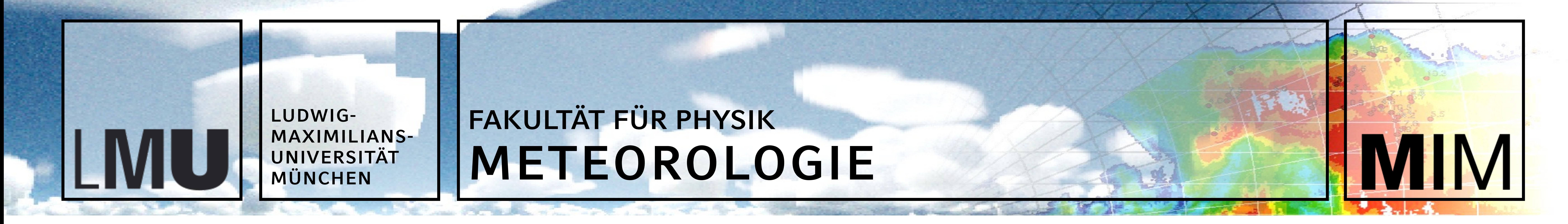

1)Meteorological Institute, LMU, 80333 Munich, Germany 2)European Centre for Medium-Range Weather Forecasts, Shinfield Park, Reading, RG2 9AX, UK a)now at: Institute of Atmospheric Physics, DLR, 82234 Oberpfaffenhofen, Germany

# **BEATBOX** v1.0: Background Error Analysis Testbed with Box Models

### **Christoph Knote1, Jérôme Barré2, and Max Eckl1,a**

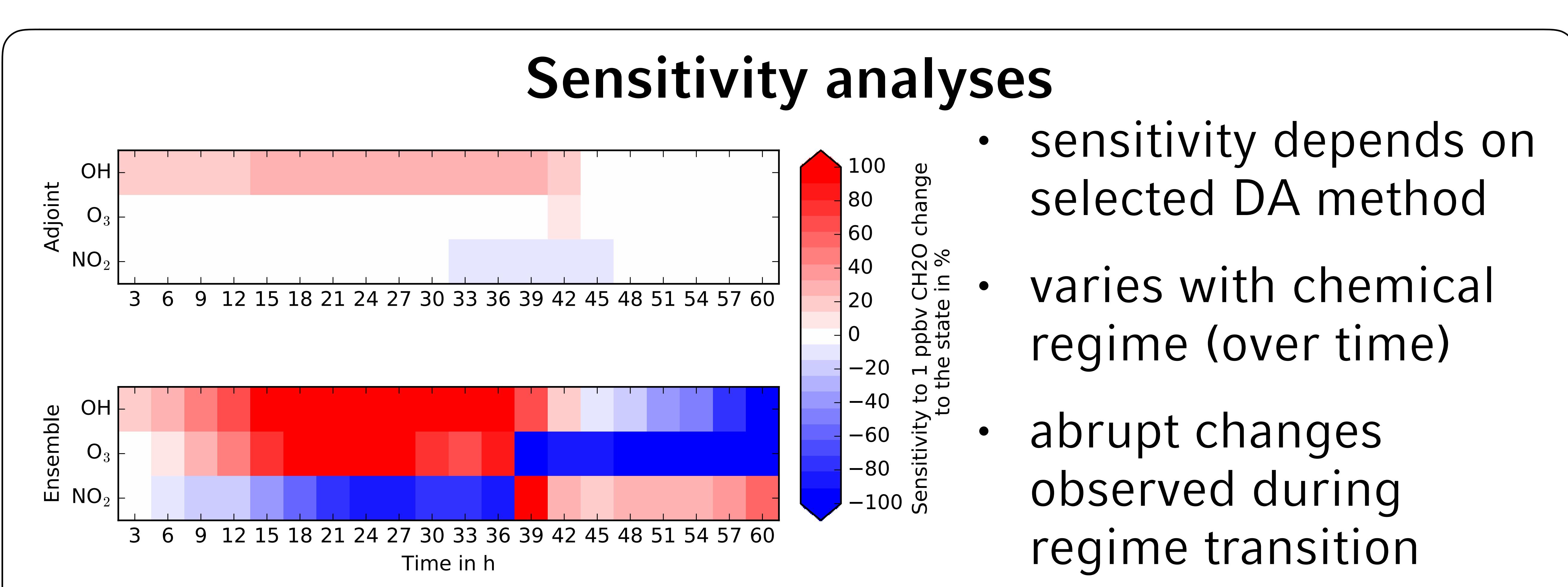

**What happens to atmospheric chemistry when we assimilate data?** 

- strongly resolutiondependent (urban centers: VOC-limited, suburbs: NOx-limited)
- spatially and temporally variable

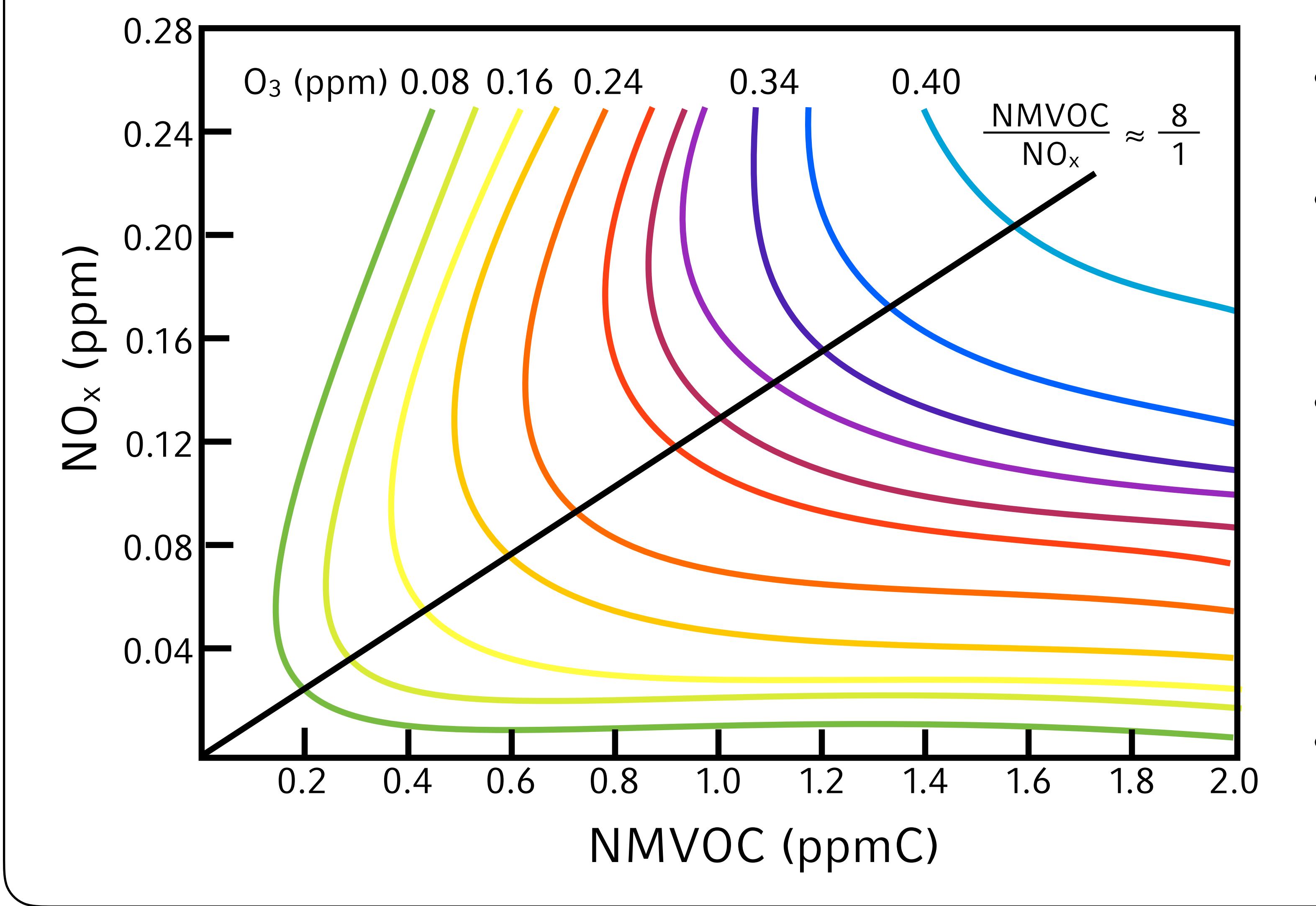

Damian, V., Sandu, A., Damian, M., Potra, F., and Carmichael, G.R. (2002). The Kinetic PreProcessor KPP -- A Software Environment for Solving Chemical Kinetics, Computers and Chemical Engineering, Vol. 26, No. 11, p. 1567-Knote, C., Tuccella, P., Curci, G., Emmons, L., Orlando, J. J., Madronich, S., ... and Forkel, R. (2015). Influence of the choice of gas-phase mechanism on predictions of key gaseous pollutants during the AQMEII phase-2 in Knote, C., Barré, J., & Eckl, M. (2018). BEATBOX v1. 0: Background Error Analysis Testbed with Box Models. Geoscientific Model Development, 11(2), 561-573.

### **BOXMOX: tropospheric chemistry box model**  *(Knote et al., Atm. Env, 2015)*

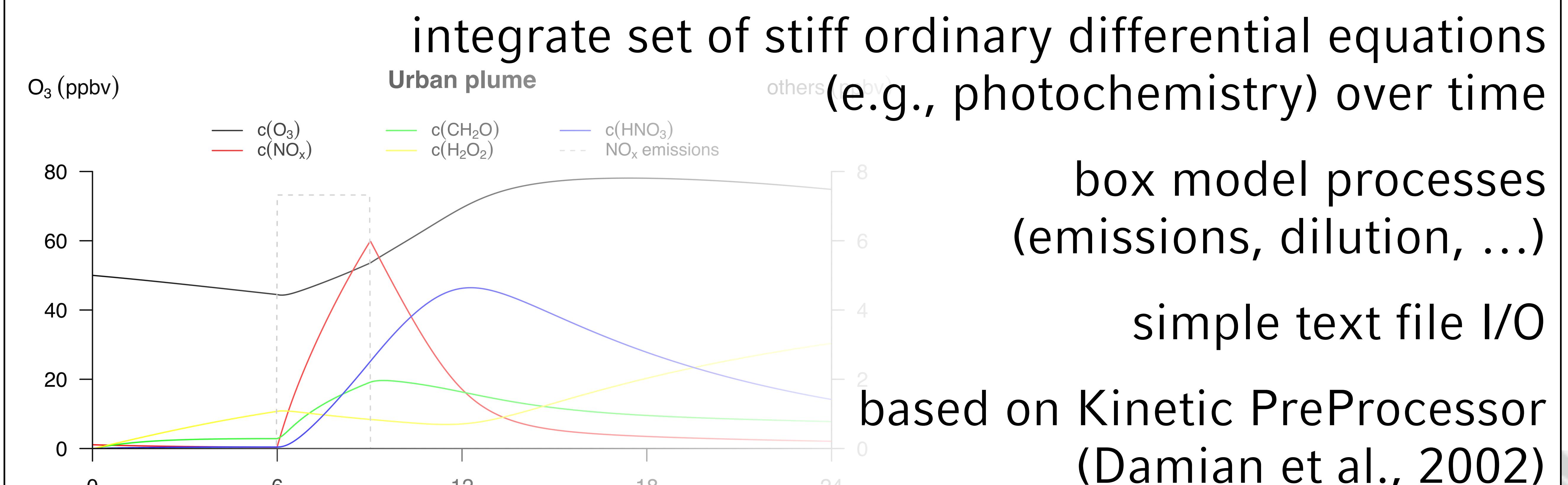

### **References**

- highly non-linear system
- important species (e.g. O3) not observed
- **Effects on the unobserved chemical state of the atmosphere**

## **https://boxmodeling.meteo.physik.uni-muenchen.de**

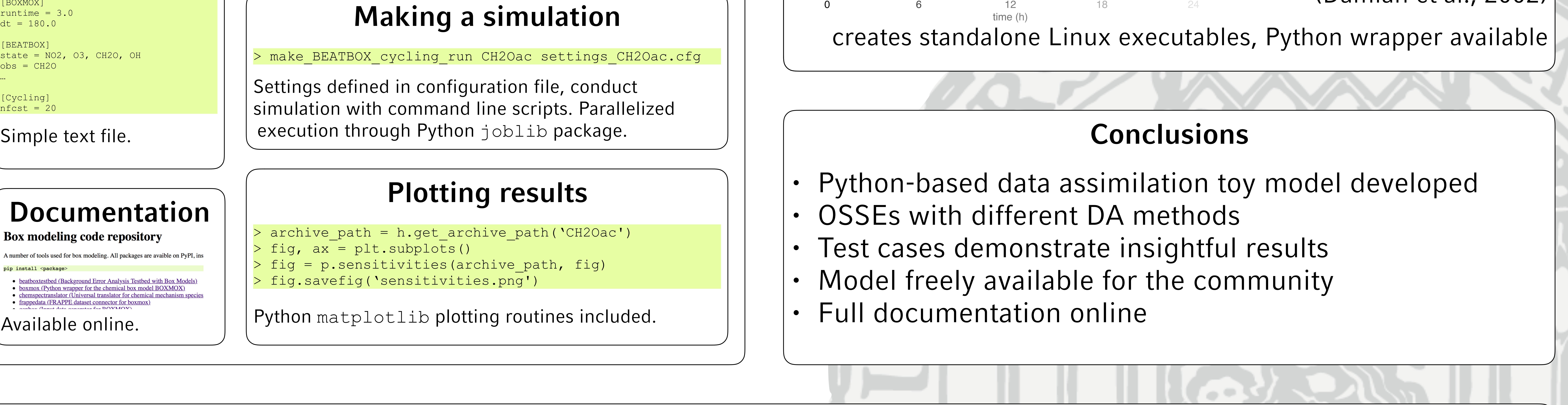

- chosen DA method strongly influence outcome
- sensitive to localisation
- effects vary with chemical regime
- assimilating NO2 has no influence on rest of state vector (not shown)

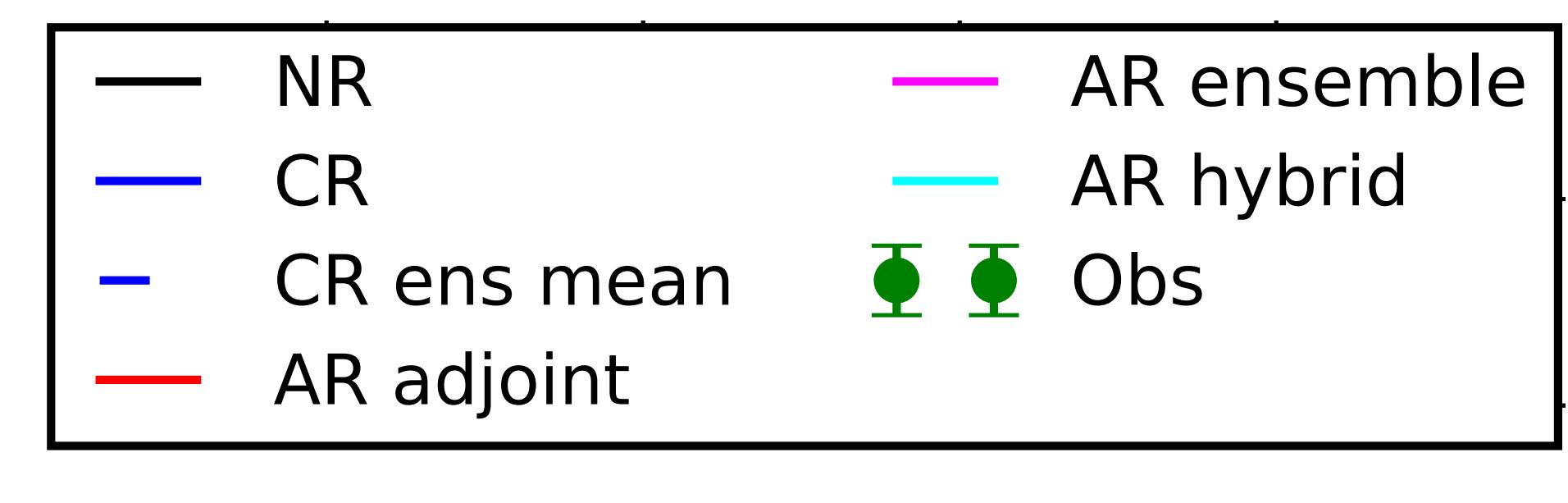

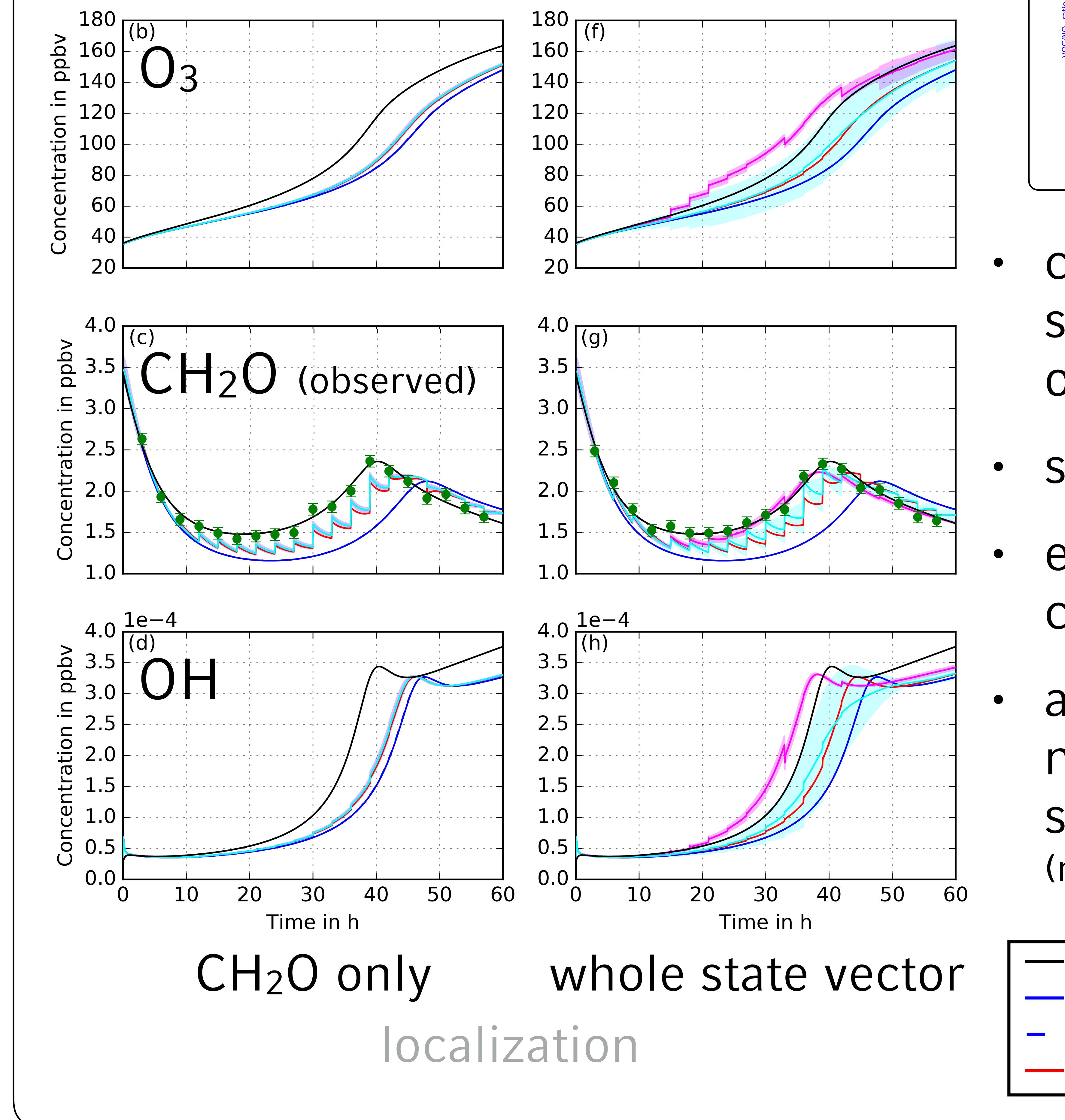

### **How can we investigate this?**

Realistic 3D models with chemical data assimilation are expensive (ensemble) and/or complicated (variational)

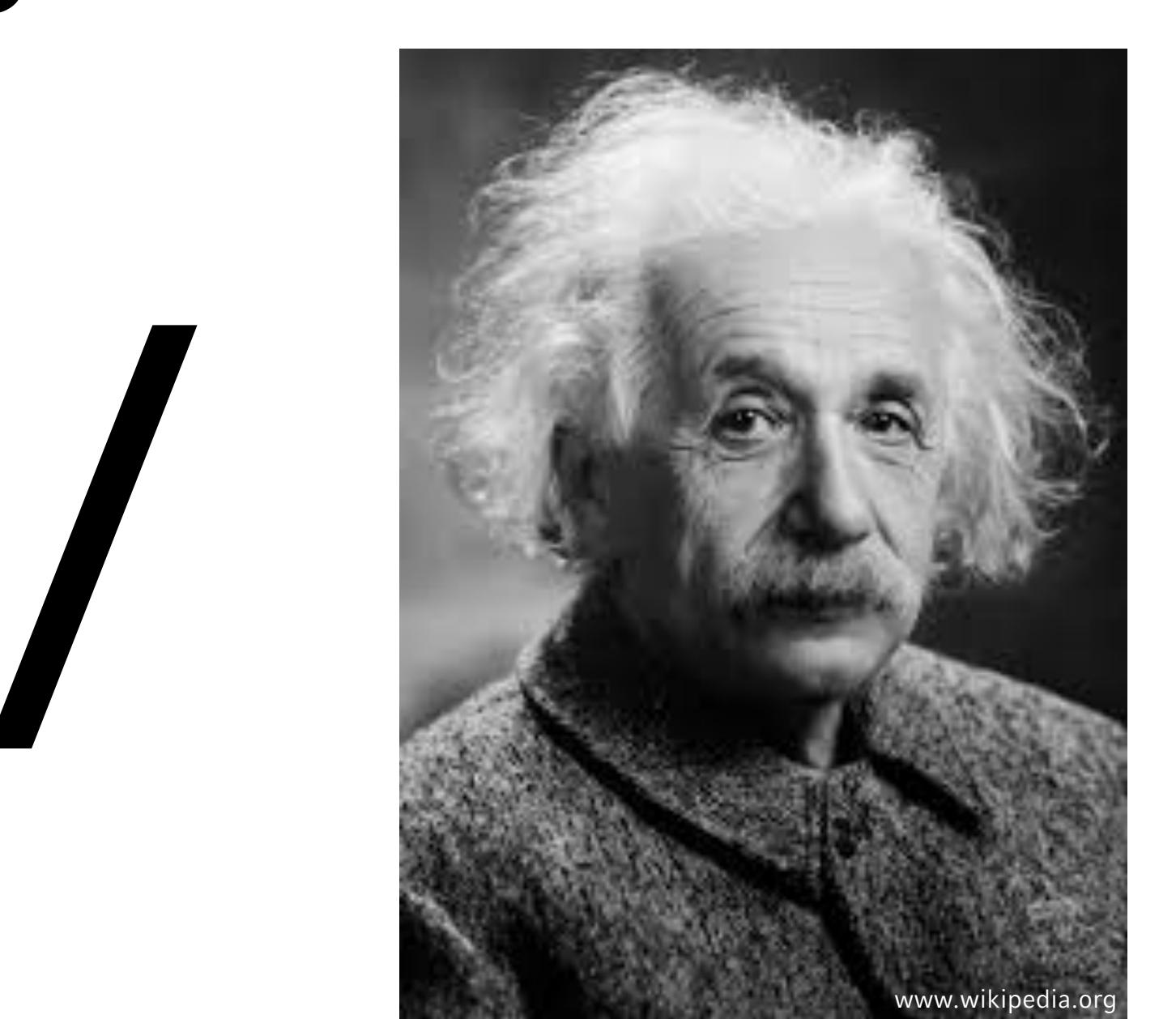

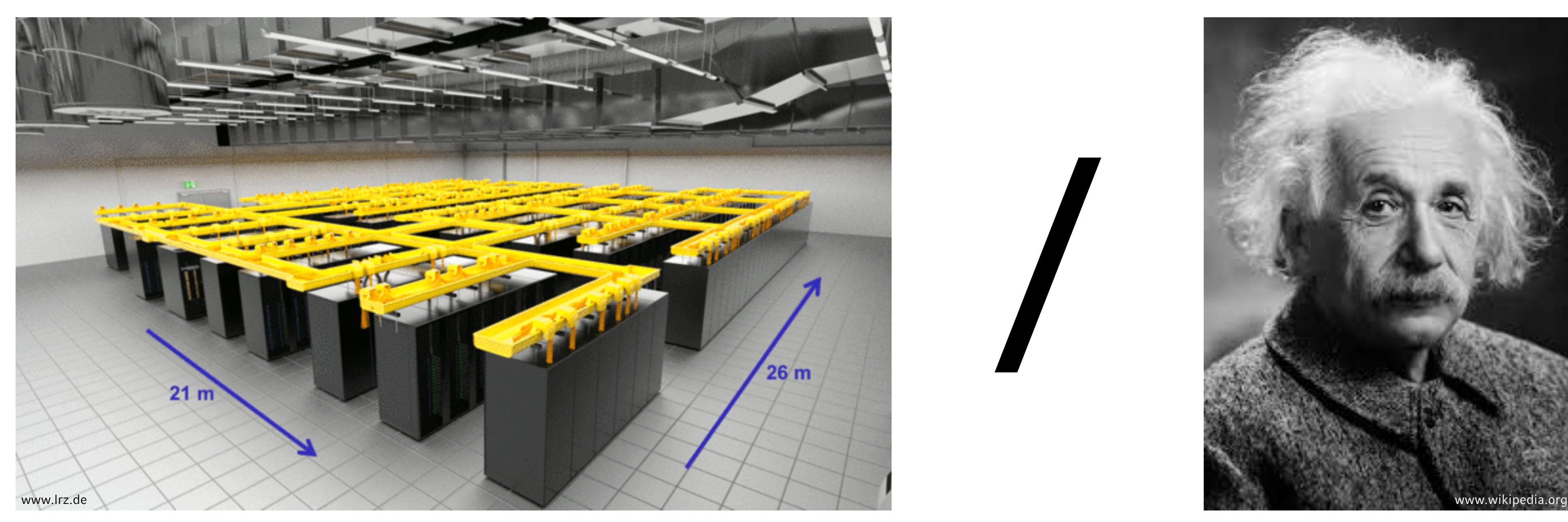

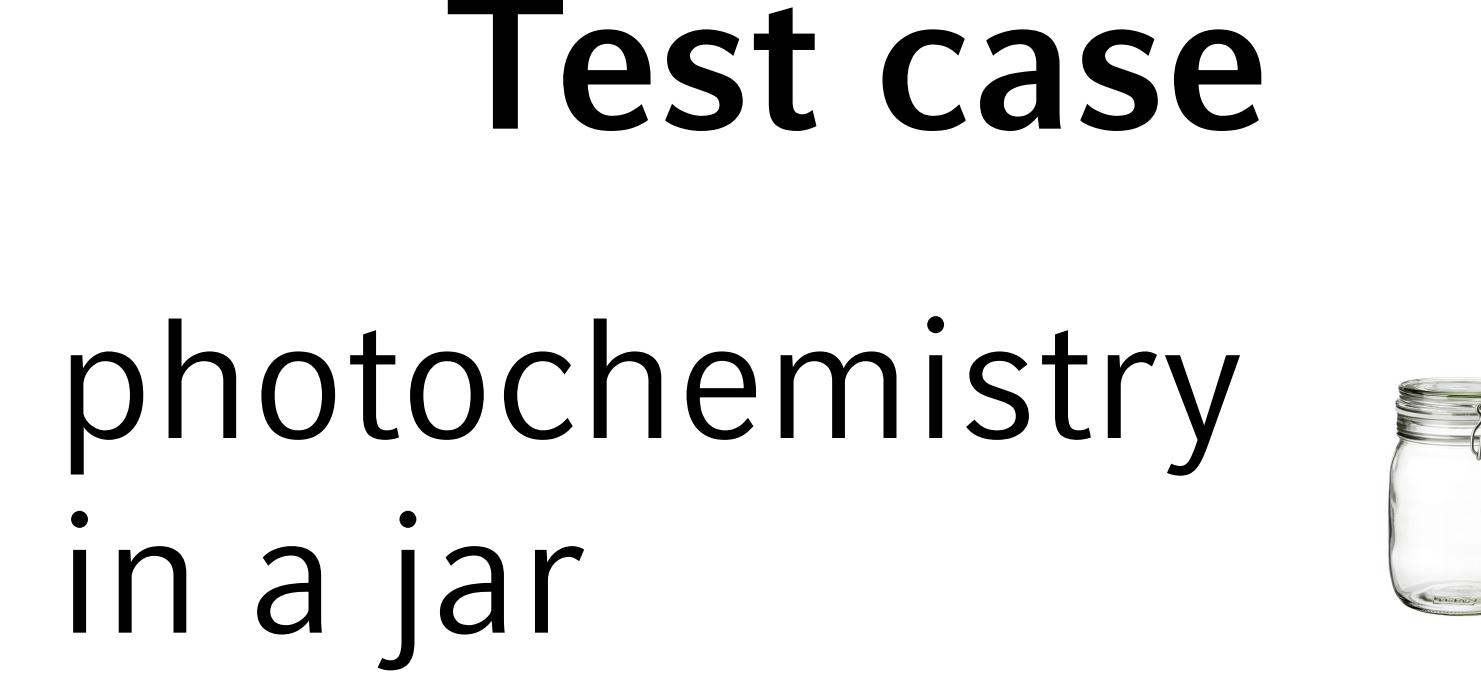

• urban air mass sample

### **BEATBOX: data assimilation toy model using BOXMOX**  *(Knote et al., GMD, 2018)*

python powered

- **O**bserving **S**ystem **S**imulation **E**xperiments
- Aircraft campaign data for test cases provided
- several DA methods included (ensemble, hybrid, variational)
- inflation, cycling, …

### **Installation**

### > pip install beatboxtestbed

BEATBOX is a set of Python (v2) packages, available on Python Package Index (PyPI). BOXMOX is required.

## **Configuration**

[Global] mech\_nr = MCMv3\_3

…

 $[5025]$ 

[genBOX] perturbspecies = CH2O rel stdev scaleic = 0.05 pert distric = normal …

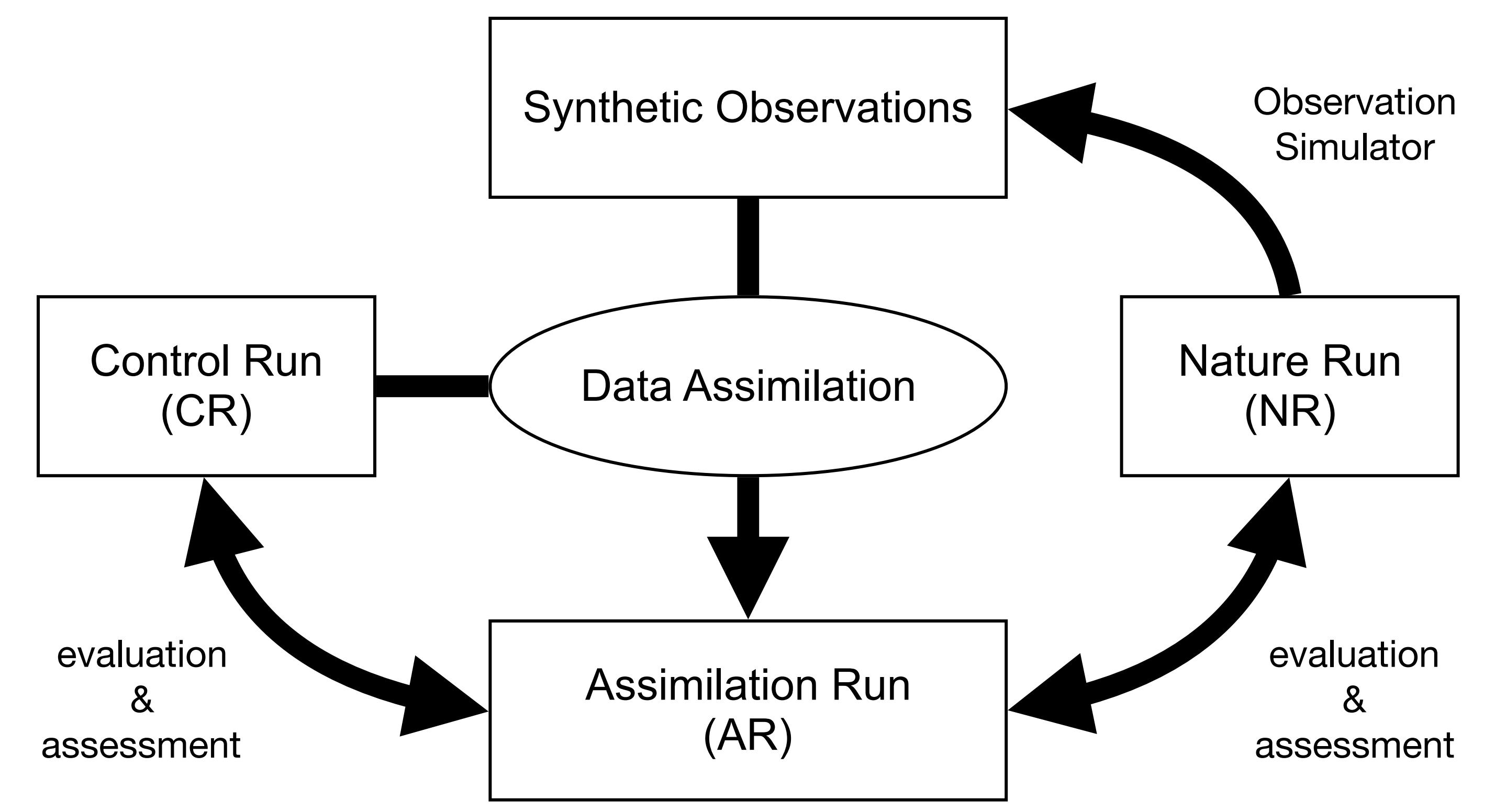

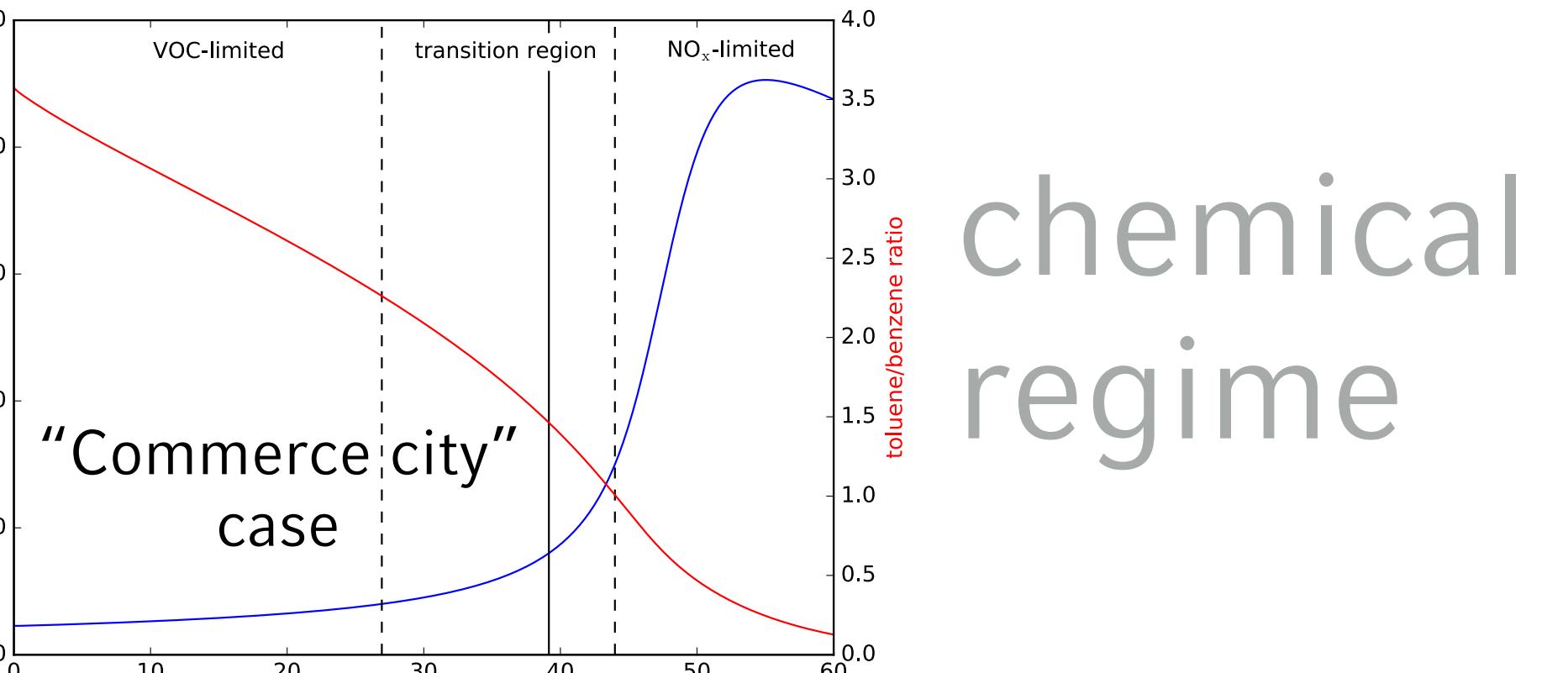